**股识吧 gupiaozhishiba.com**

pe pb BPSPEPB -

### PE PB

PE 是盈率=股价/每股收益PB 是净率=股价/每股净资产软件上右侧都有提示!

## pe<sub>p</sub>b

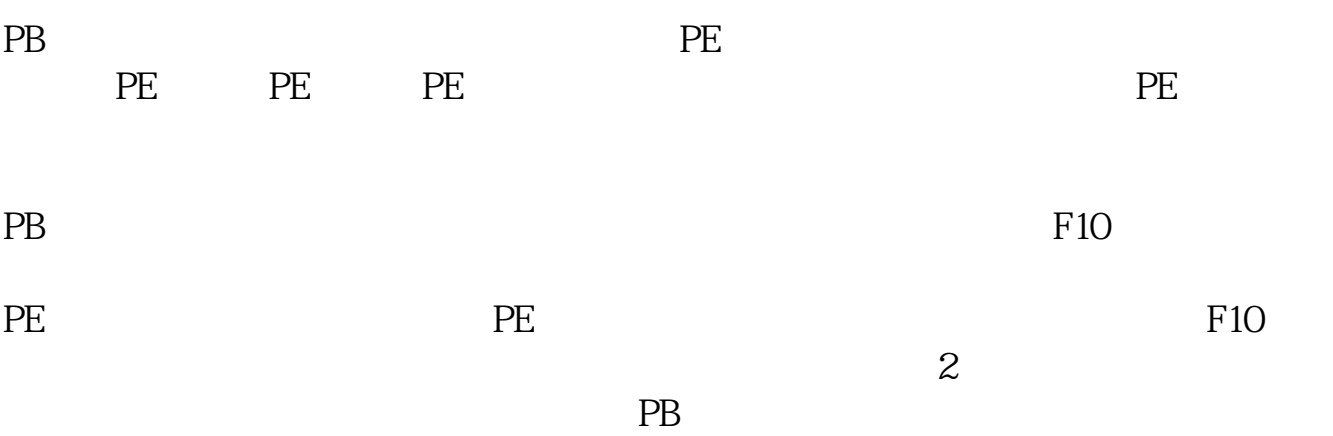

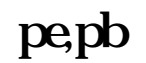

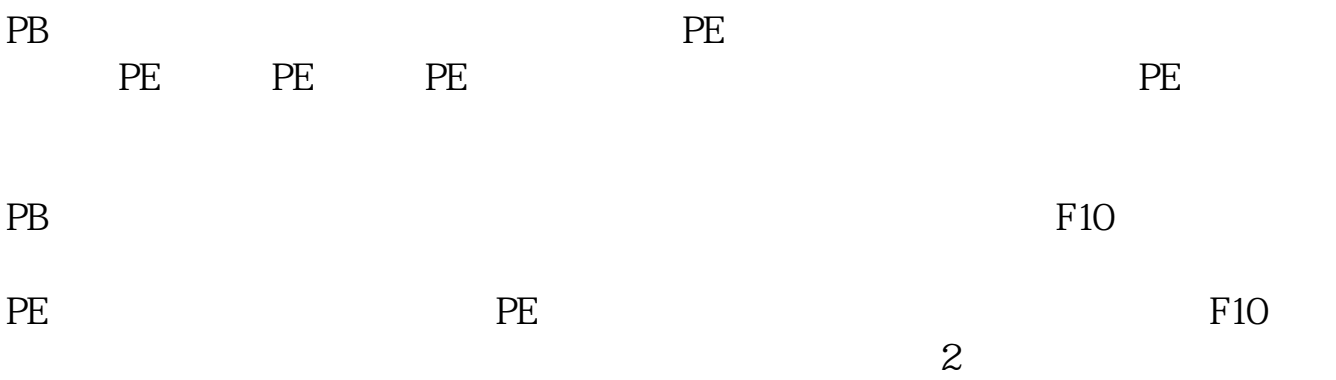

 $PB$ 

**LPS PE PB** 

EPS Earnings Per Share Price to Earning Ratio, PE P/E Ratio, 12 PB

#### PE PB

PE  $=$  / PB  $=$  /

#### PE PB

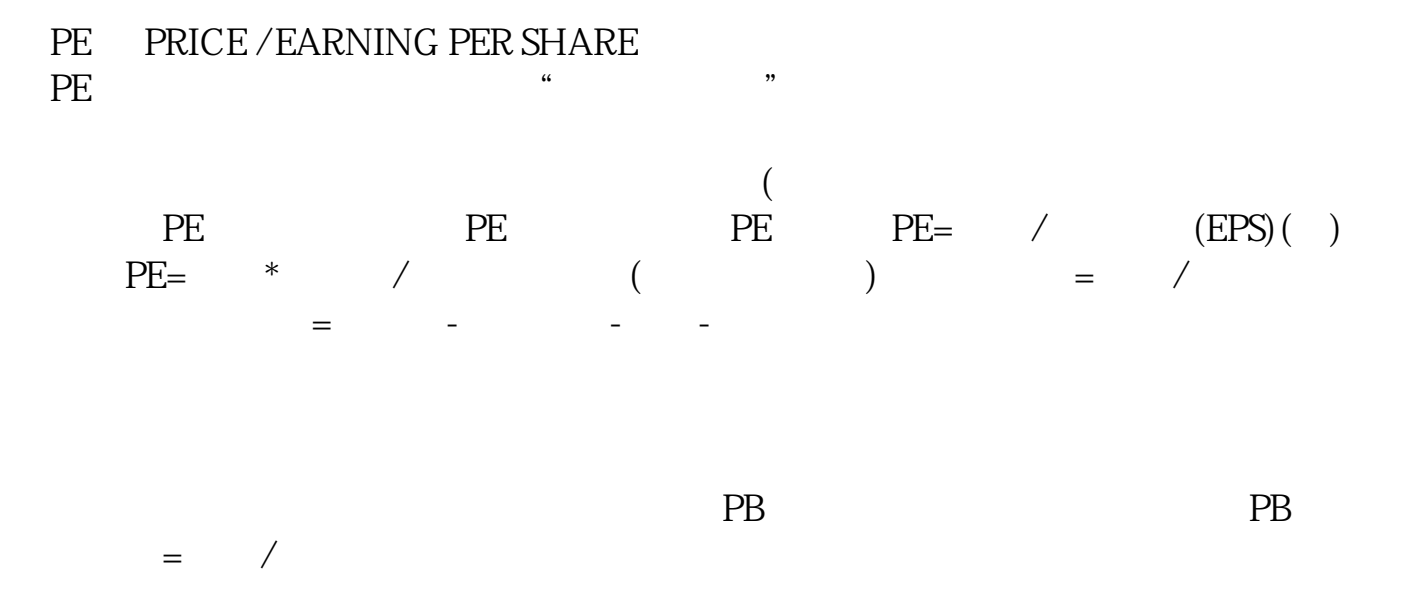

# $&$  quot; PE

市盈率又称PE倍率,是用来衡量股票投资价值的一个静态指标。

#### EPS PE PB

 $\frac{1}{\sqrt{2\pi}}$ 

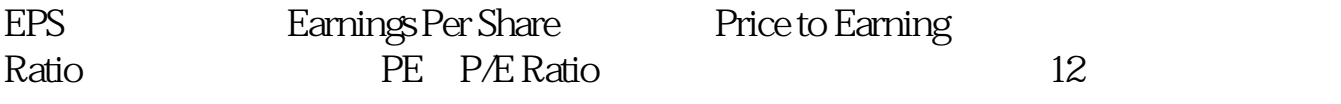

 $PB$ 

B。

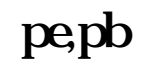

 $\mathcal{D}$  $\frac{1}{2}$   $\frac{1}{2}$  根据"每股收益"和"每股净资产",其实你自己就可以计算出该股目前的PE和P  $\frac{1}{2}$ ,  $\frac{1}{2}$ ,

 $\frac{1}{2}$  and  $\frac{1}{2}$  and  $\frac{1}{2}$  a

pe pb .pdf

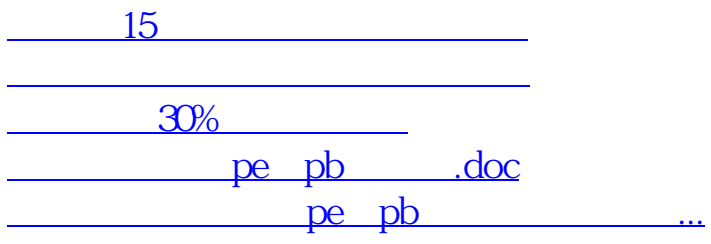

<u><https://www.gupiaozhishiba.com/subject/433796.html></u>